## Die drei Spatzen

## Schablone für ein Fensterbild

Die Schablone mit einem Bastelmesser oder einer kleinen Schere ausschneiden.

Die Schnäbel und feinen Linien der Flügel und die Augen können mit einem Bastelmesser eingeritzt und so angedeutet werden.

Ihr könnt sie auch wie im Beispielbild farblich gestalten.

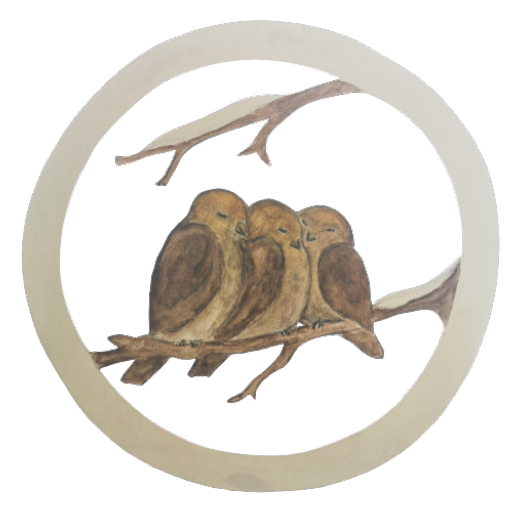

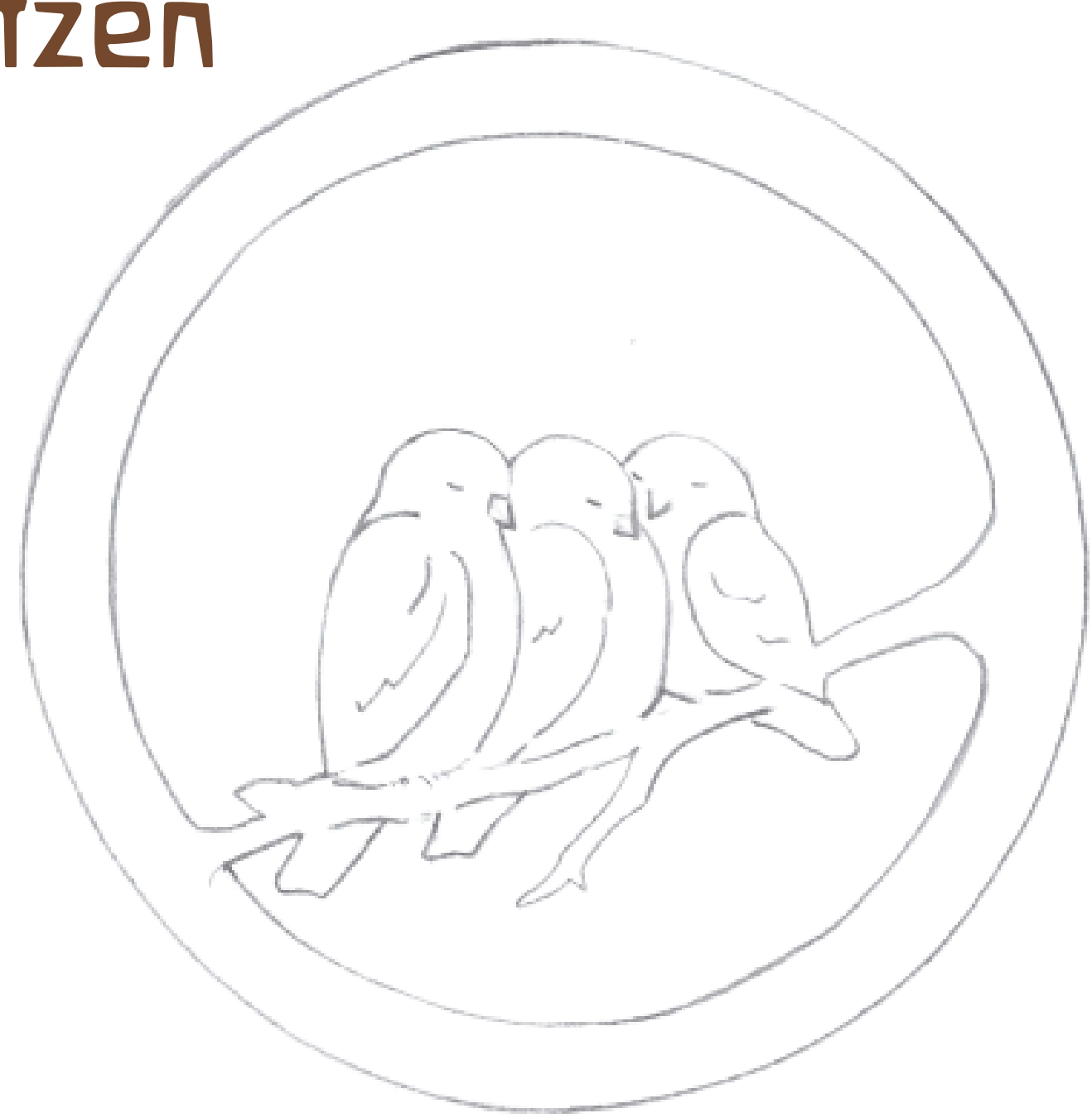